# **COBET 3.0 - Konfiguration der Komponentensicherheit**

Bei der Netzwerkinstallation von COBET 3.0 kann es, je nach Rechtevergabe für die Benutzer und dem gewählten Konfigurationsprofil des COBET- Systems erforderlich sein, die Zugriffsrechte einzelner Komponenten gezielt anzupassen. Im Folgenden wird die erforderliche Vorgehensweise beschrieben.

## **Grundlagen**

Eine Anpassung wird zum einen erforderlich, wenn die Datenbankverbindungsschicht ("Datenserver") nicht auf der Client-Seite installiert ist und deshalb eine Remote- Verbindung zwischen dem Client und der Verbindungsschicht benötigt wird. Sofern der Benutzer auf der Seite des Clients keine Administratorrechte für den Rechner mit der Verbindungskomponente besitzt, müssen die entsprechenden Zugriffsrechte separat vergeben werden.

Ebenfalls erforderlich ist eine Anpassung der Rechte, wenn die Verbindungsschicht auf einem Rechner ohne Benutzeranmeldung z.B. auf einem Server laufen soll. In der Standardeinstellung verwendet die Verbindungsschicht die Rechte des angemeldeten Nutzers (Konto "Interaktiver Benutzer"), die jedoch in einem solchen Fall nicht zur Verfügung stehen, weshalb ein entsprechendes Nutzerkonto explizit angegeben werden muss.

### **Anpassung Zugriffsrechte**

Voraussetzung für die Anpassung sind Administratorrechte des Benutzers auf dem Rechner mit der installierten Verbindungsschicht. Die Anpassung selbst erfolgt mit Hilfe der systemeigenen Tools. Dazu werden die "Komponentendienste" benötigt. (Unter Windows° 2000 über "Start → Einstellungen  $\rightarrow$  Systemsteuerung  $\rightarrow$  Verwaltung  $\rightarrow$  Komponentendienste" erreichbar).

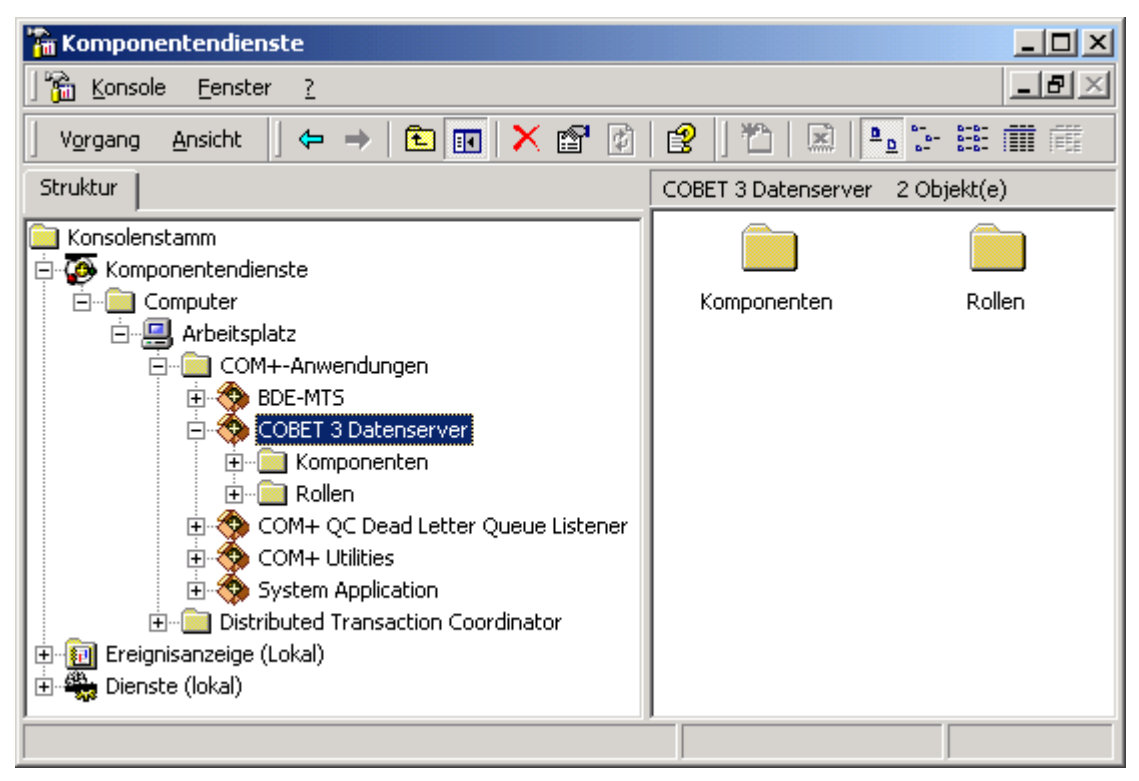

**Abbildung 1 Komponentendienste**

### Benutzerkonto Komponente

Zunächst sollte die Einstellung des Benutzerkontos für Betrieb ohne Nutzeranmeldung erfolgen. Dazu wird unter den Eigenschaften des "COBET Datenserver" (erreichbar mittels rechter Maustaste) die Eigenschaftsseite "Identität" ausgewählt und dort der Eintrag "Dieser Benutzer" aktiviert. Durch Eingabe eines entsprechenden Nutzernamens und Passwortes wird die Umstellung vervollständigt.

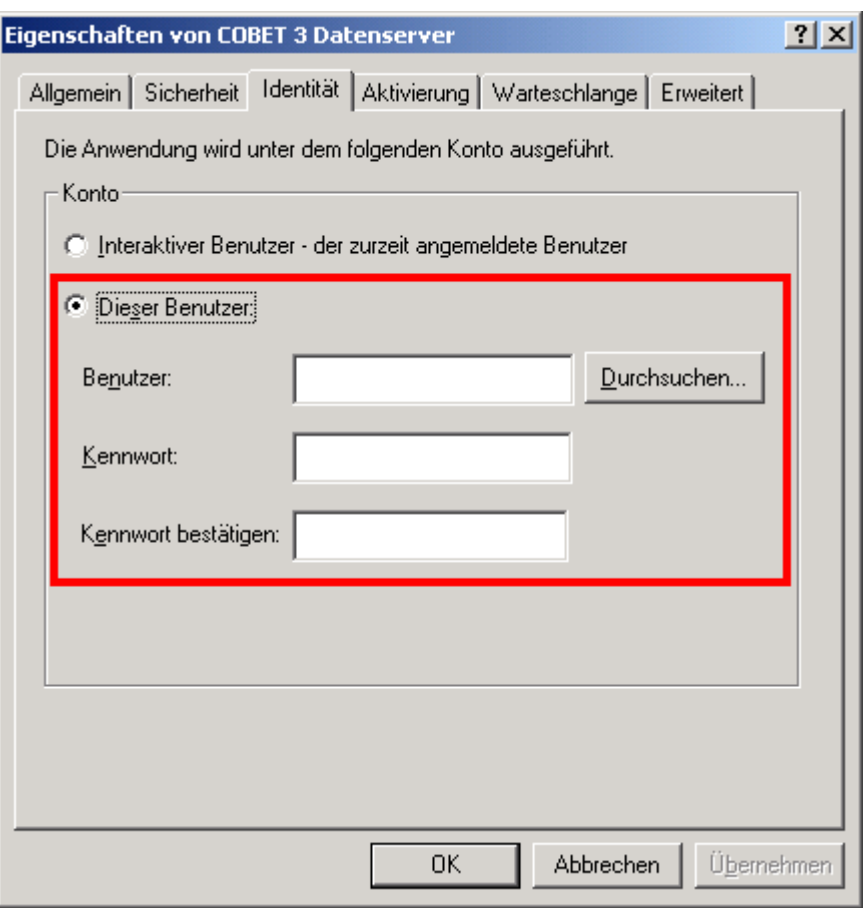

**Abbildung 2 Benutzerkonto**

### Benutzerrollen Komponente

Die Einrichtung der Zugriffsrechte für andere Benutzer erfolgt durch Anlegen von Benutzerrollen (sofern nicht bereits standardmäßig eine Rolle eingerichtet wurde). Jeweils mit der rechten Maustaste auf die entsprechenden Einträge (z.B. "Rollen") wird das Kontextmenü mit den entsprechenden Operationen zum Anlegen / Bearbeiten von Untereinträgen aufgerufen.

Es wird das Anlegen einer einzelnen Rolle ("Jeder") empfohlen. Bei den Benutzern dieser Rolle sollte standardmäßig die Benutzergruppe "Jeder" des Rechners eingetragen werden, um einen ungehinderten Zugriff zu ermöglichen. Alternativ können auch andere Benutzer bzw. Benutzergruppen zugeordnet werden, sofern dies vom Handling her sinnvoll bzw. erforderlich ist.

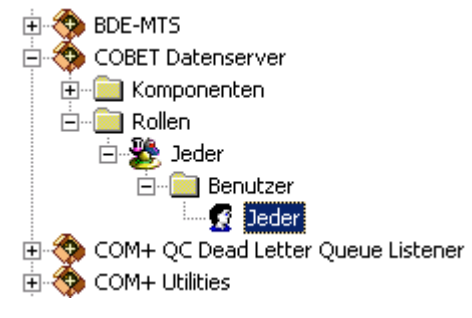

**Abbildung 3 Benutzerrollen**

Nach Abschluss der Einrichtung der Benutzerrollen ist es noch erforderlich, die Komponente und evtl. deren Teilkomponenten für die angelegten Rollen freizugeben. Dazu wird in den Eigenschaften des COBET- Datenservers die Tabellenseite "Sicherheit" ausgewählt. Hier muss die Eigenschaft "Autorisierung" (Zugriffsüberprüfung erzwingen) aktiviert werden. Je nach Sicherheitsanforderungen kann in der "Sicherheitsstufe" festgelegt werden, ob eine Zugriffsüberprüfung nur auf Prozess- oder auch auf Komponentenebene erfolgen soll. Sofern die Überprüfung nur auf Prozessebene erfolgt, kann die Rechtevergabe an diesem Punkt abgeschlossen werden.

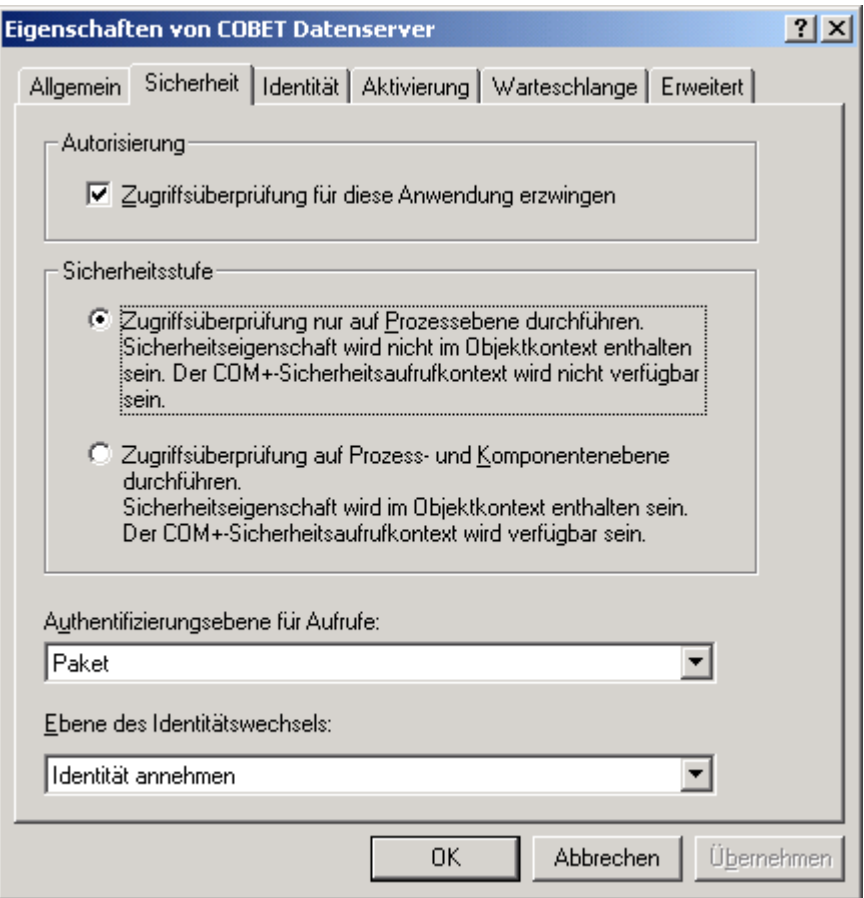

**Abbildung 4 Sicherheitseigenschaften COM+ - Anwendung**

Sollte eine Zugriffsüberprüfung auf Komponentenebene erforderlich sein, so ist die Zuordnung der Rollen auch zu den einzelnen Komponenten erforderlich. Dazu sind für die unter "Komponenten" befindlichen Einträge (z.B. "CommonServer.CommonDataServer" ) ebenfalls die Eigenschaften aufzurufen. In der Eigenschaftsseite "Sicherheit" können dann die Zugriffe für die eingerichteten Benutzerrollen freigegeben werden.

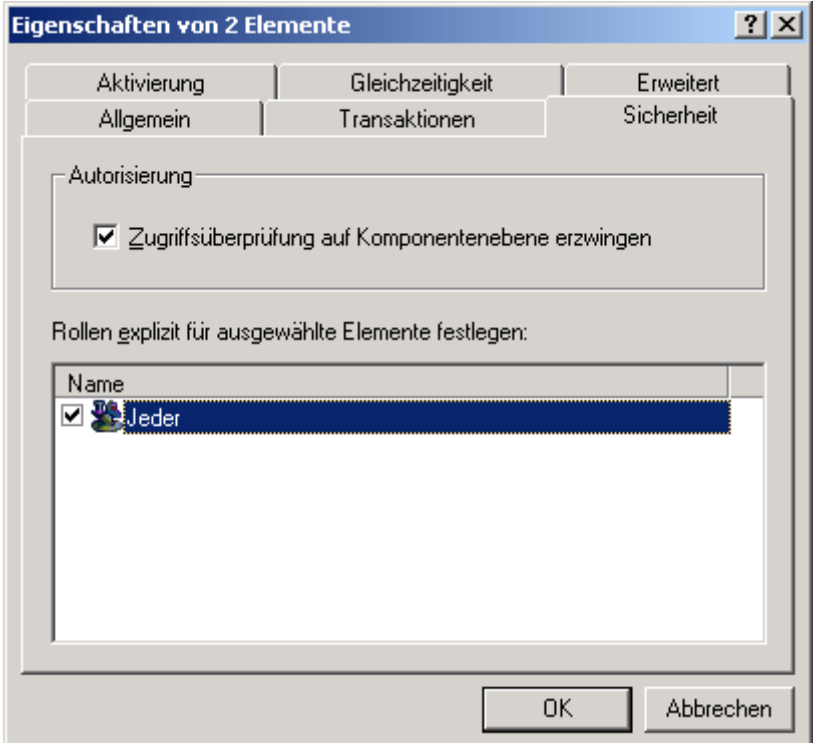

**Abbildung 5 Sicherheitseigenschaften COM+ -Komponenten**